# **Anlieferung Ihrer Druckdaten**

Damit Sie einen definierten Stand erhalten, ist es wichtig, Ihre Druckdaten wie folgt zu übermitteln:

## Mögliche Ausrichtung Ihres Produktes

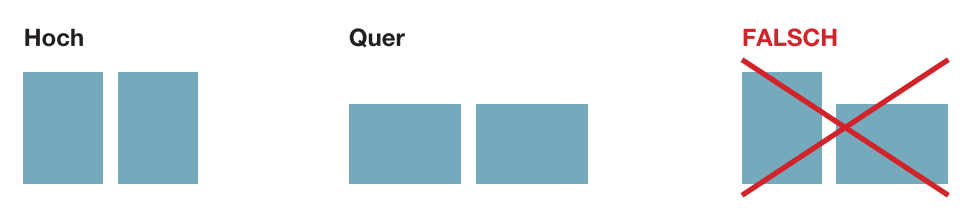

## Mögliche Ausrichtungen Ihres Layouts

Datenanlieferung im Hochformat

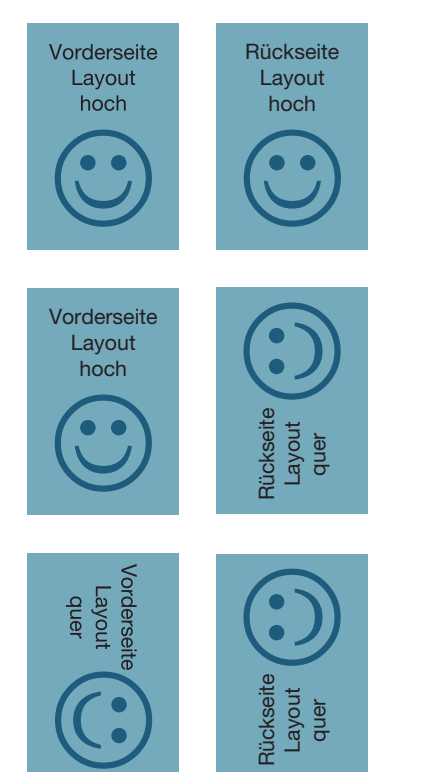

#### Datenanlieferung im Querformat

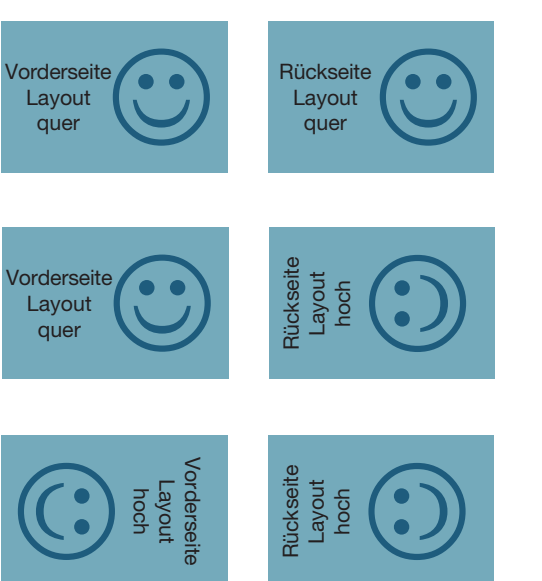

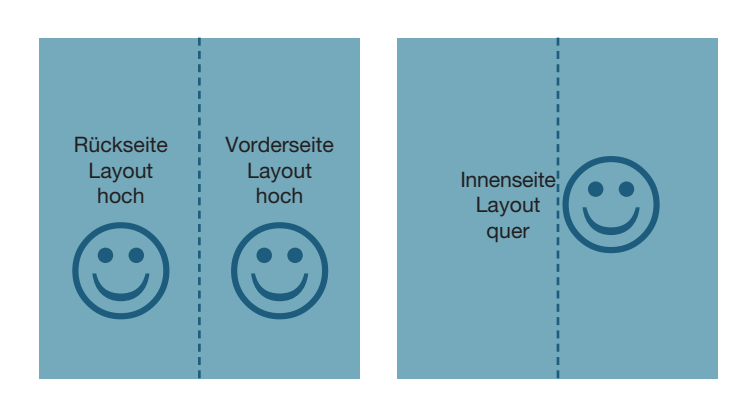

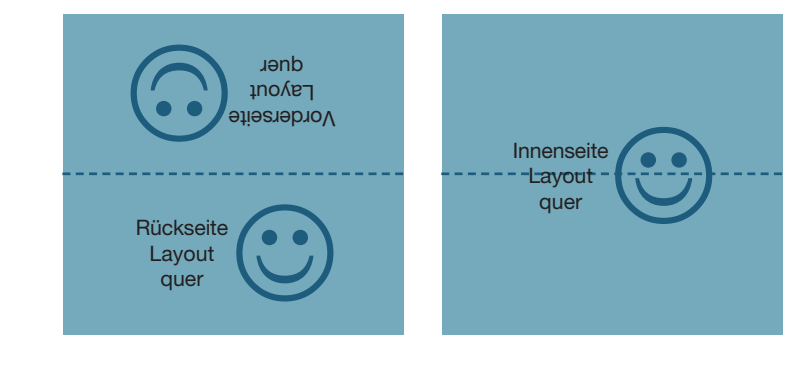

Bitte beachten Sie auch die Hinweise zu den Druckdaten unter http://www.47print.com/de/hilfe/druckdaten.php.

# **Partiell weiß drucken bei Kunststoff-Karten**

### Ergänzende Anleitung zur Erstellung der Druckdaten

Da der Druck bei transparenten Karten spiegelverkehrt auf der Rückseite der Karte erfolgt, muss bei der Verwendung der Farbe Weiß folgendes unbedingt beachtet werden:

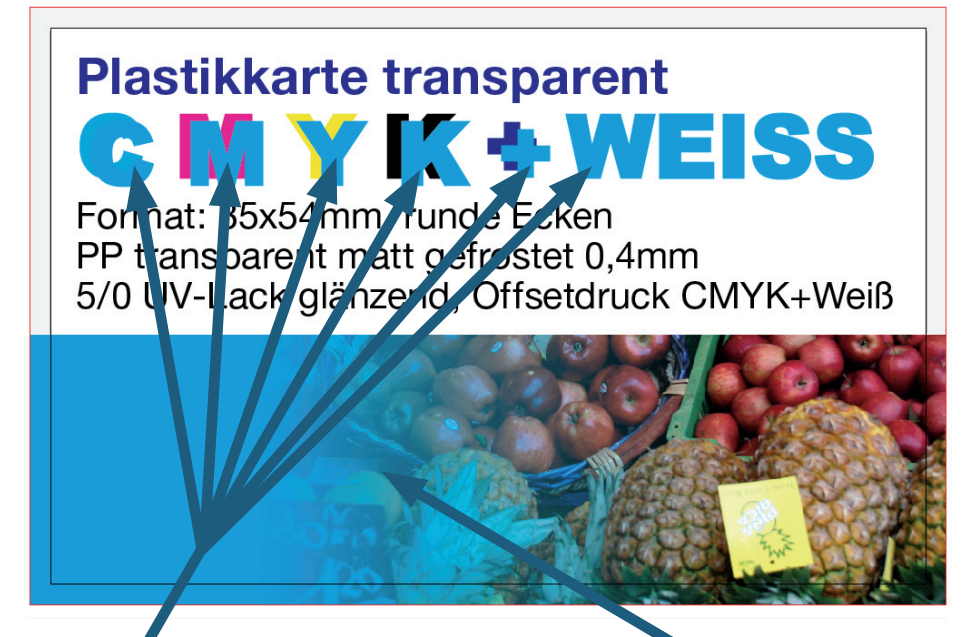

Text mit Füllung "White" über allen anderen Inhalten platziert

Verlauf mit Füllung "White" über allen anderen Inhalten platziert

Ansicht der Datei mit Vorschau der Überdruckung:

## **Plastikkarte transparent YK + WEISS**

Format: 85x54mm, runde Ecken PP transparent matt gefrostet 0,4mm 5/0 UV-Lack glänzend, Offsetdruck CMYK+Weiß

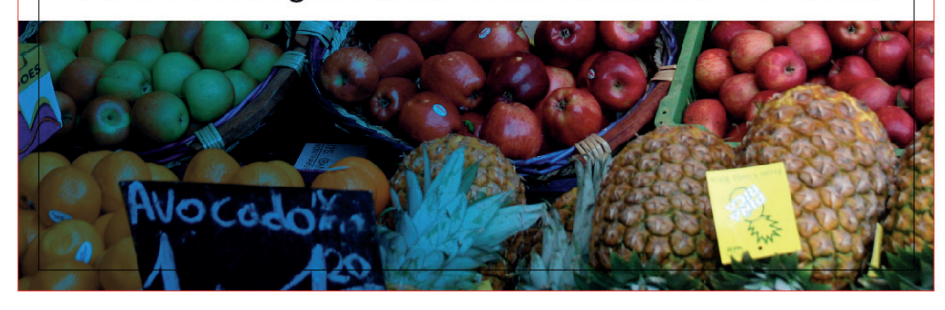

Erstellen Sie Ihre Grafiken und Texte im CMYK-Farbraum bei einer Auflösung von 300 dpi.

Legen Sie die Farbe "White" mit folgenden Parametern als Sonderfarbe / Volltonfarbe an:

- Farbname: White
- Farbart: Volltonfarbe
- Farbmodus: CMYK
- Farbwerte: Cyan: 100%, Magenta, Yellow, Schwarz: 0 %

Erstellen Sie die Grafiken und Texte die im Druck weiß gedruckt werden sollen. Verwenden Sie für die Füllung und/oder die Kontur die erstellte Farbe "White".

Wählen Sie alle Objekte die in weiß gedruckt werden sollen aus und bringen Sie diese auf die oberste Ebene (z.B. mit dem Befehl Objekt ⇔ Anordnen ⇔ In den Vordergrund)

Wählen Sie "Überdrucken" für diese Objekte für die Füllung und/oder die Kontur aus.

6 Speichern/exportieren Sie die erstellte Datei als PDF inklusive der Sonderfarbe/Volltonfarbe "Weiß" und der angelegten Überdruckung. Kontrollieren Sie das Ergebnis idealerweise im Acrobat mit der Ausgabevorschau.

# **Anleitung Dateianlage Plastikkarten 0,5mm, glänzend weiß**

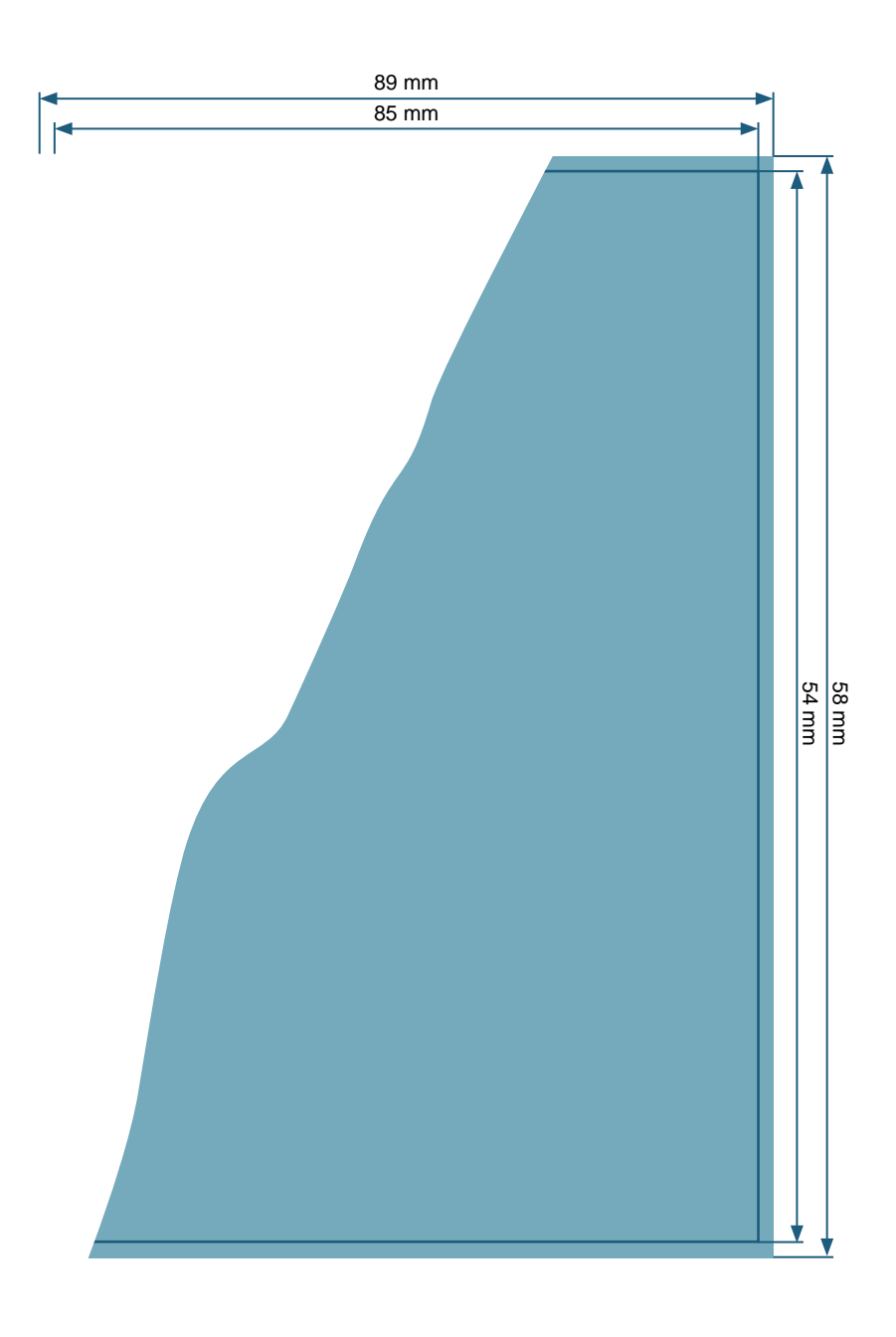

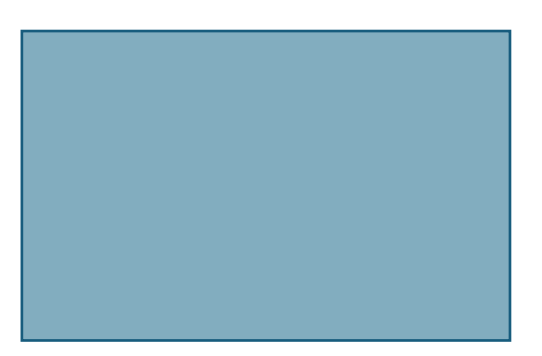

**Dateiformat:** 89 x 58 mm

**Endformat:** 85 x 54 mm

**Beschnittzugabe zu allen Seiten:** 1.75 mm

**Sicherheitsabstand:** 1.75 mm zum Endformat

#### **Dokumenteigenschaften:**

- 300dpi / CMYK / Texte in Pfade
- zwei getrennte Dateien für Vorder- und Rückseite bzw. Außen- und Innenseite

#### **Bitte beachten Sie:**

Beschnittzugabe und Sicherheitsabstand wie angegeben anlegen

Hintergrundfarben, -bilder und -grafiken müssen bis an den Rand des Dateiformates angelegt werden, damit durch evtl. Differenzen beim Schneiden oder Stanzen keine weißen Blitzer entstehen.

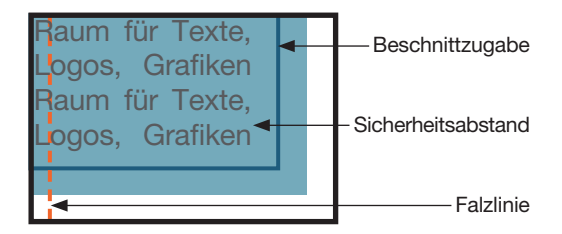

Skizzen nicht maßstabsgetreu!